## **^1 보 조 자 료**

# 저속에서의 속도 **Ripple** 저감을 위한 **Integral gain in PMAC velocity loop**

저속에서의 속도 Ripple 을 줄이기 위한 방안

^4 Integral gain in PMAC velocity loop

^5 2012 년 8 월 30 일 작성

**OMRON** 

### **속도 RIPPLE 을 줄이기 위한 방안**

#### **속도 Ripple**

모든 물체는 이동 시 마찰, 관성 또는 외부 여러가지 요인에 의해서 일정한 속도를 유지하기가 힘듭니다. 이에 따라 모터 구동에서 또한 마찬가지로 구동 속도가 일정하지 않고 지령 속도 대비 ±속도 변화가 발생을 합니다.

#### **PMAC 속도 Ripple 저감**

Turbo PMAC (Firmware Ver. 1.93 이상) 에서는 속도 리플을 줄이기 위하여 Velocity loop 에 integrator 를 추가하여 Velocity 에 대한 Error 를 줄이는 역할을 가능하게 구현할 수 있습니다.

#### **PMAC PID model**

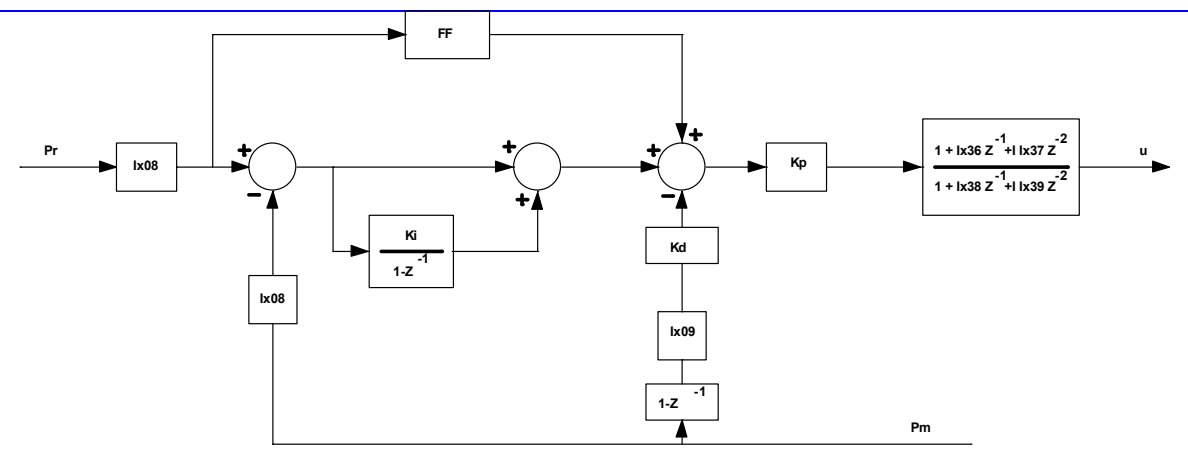

#### **PMAC PID with integral velocity gain**

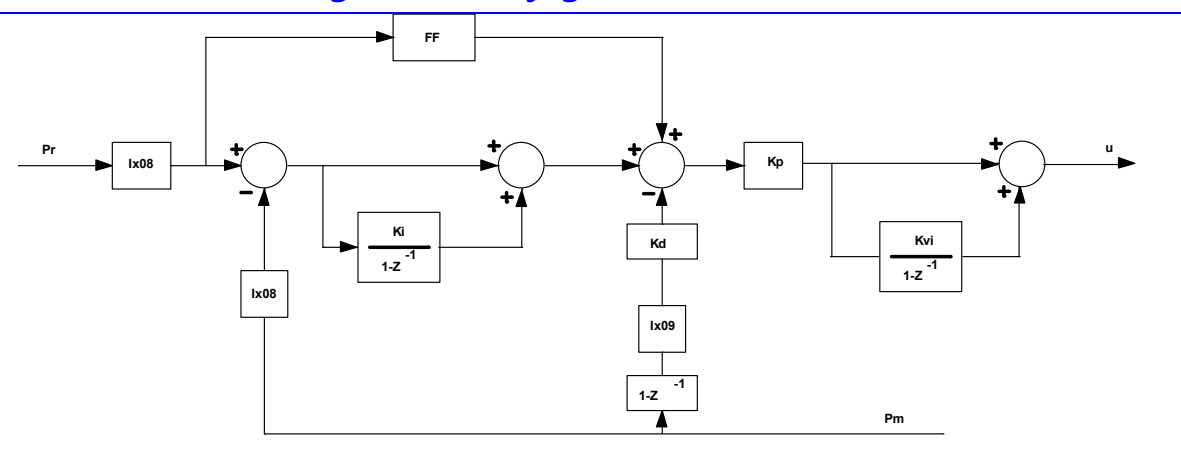

#### **Ixx96 Motor xx Command output mode control**

Ixx96 = 0 로 설정 시 PID position / velocity servo loop 에서의 position following error 에 의한 integrator 로 동작을 하며, Ixx96 = 2 (Bit 1) 로 설정 시 velocity loop 내에 integrator 추가되며 Velocity error 를 위한 integrator 로 동작을 하게 되며 이에 따라 I Gain 설정에 따라 속도 Ripple 에 영향을 미치게 됩니다.

#### **WARNING:**

Ixx96 = 2 로 설정 시 Ixx35( Acceleration Feed Forward Gain)이 매우 적은 값으로 변경이 되어야 합니다.

예를 들어 Ixx96 = 0 일경우 Ixx35 = 50000 이었다면, Ixx35 = 1000 정도로 10 배 이상 줄여야 합니다.

#### **PMAC PID with integral velocity gain 적용 Plot data**

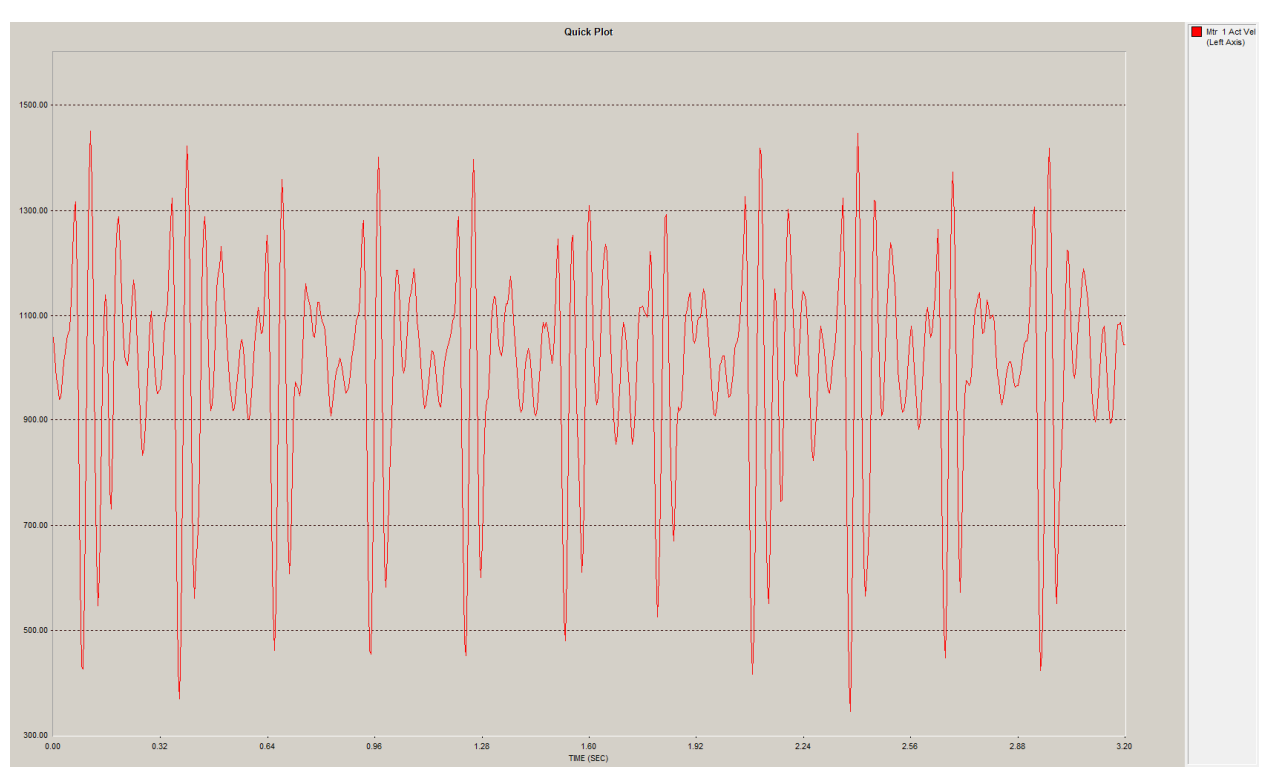

아래의 Plot data 는 동일한 속도의 조건의 Gain 설정 값에서 Ixx96 에 따른 변화 Plot data 입니다.

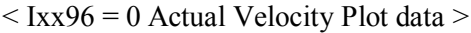

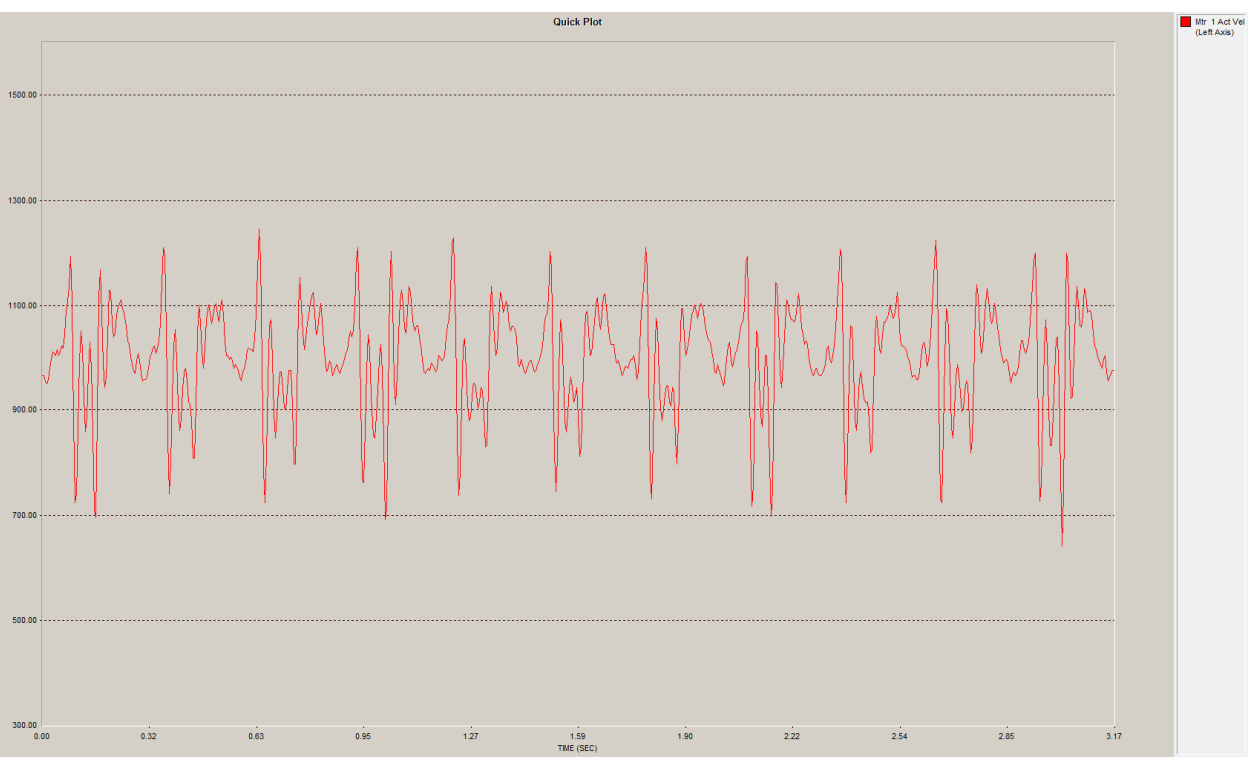

 $<$  Ixx96 = 2 Actual Velocity Plot data >

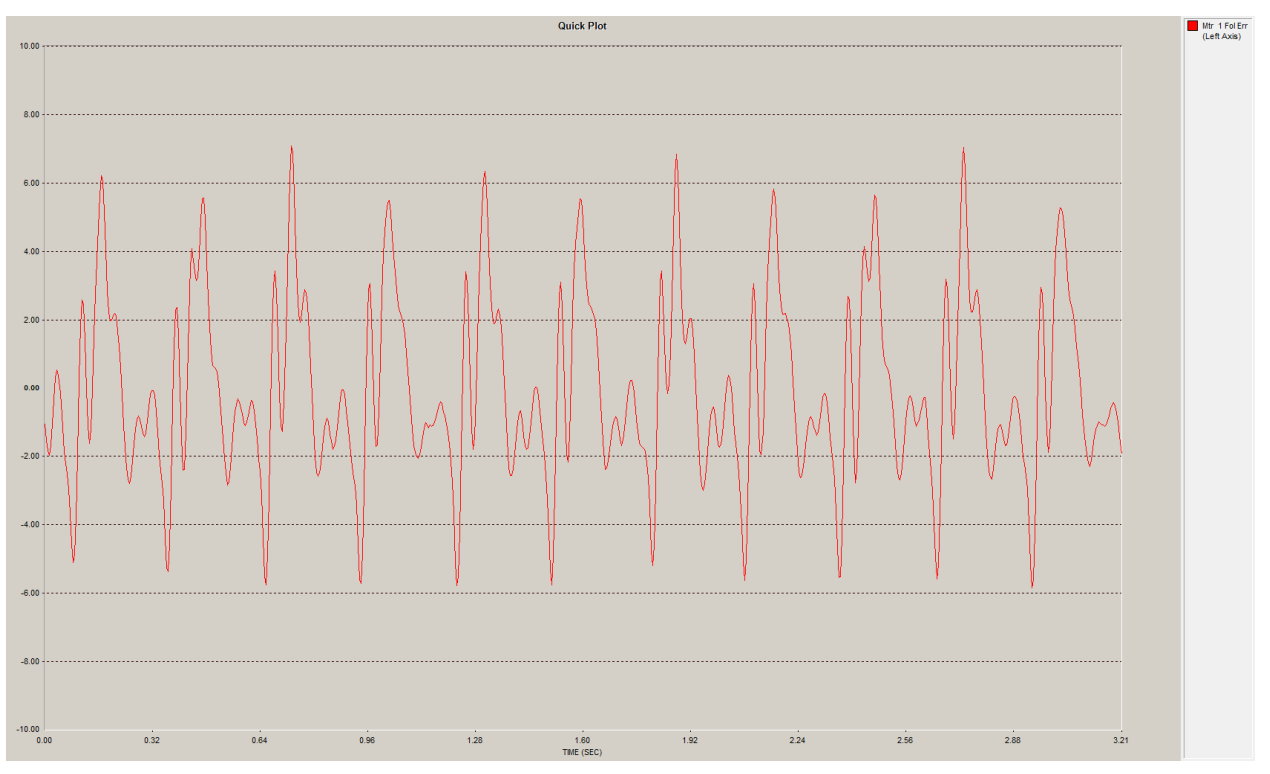

 $<$  Ixx96 = 0 Following error Plot data  $>$ 

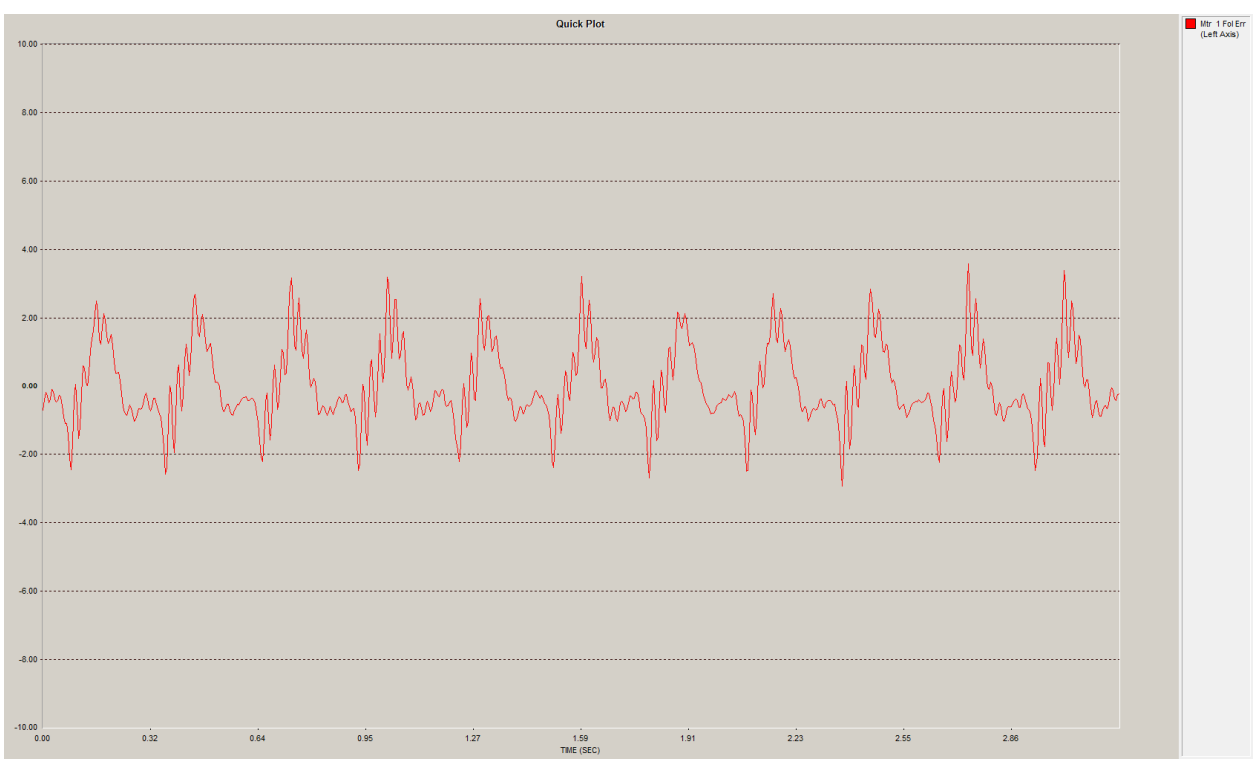

 $<$  Ixx96 = 2 Following error Plot data  $>$